Download free Photoshop 2021 (Version 22.3) With Activation Code Windows 10-11 {{ Hot! }} 2022

Cracking Adobe Photoshop is a bit more involved, but it can be done. First, you'll need to download a program called a keygen. This is a program that will generate a valid serial number for you, so that you can activate the full version of the software without having to pay for it. After the keygen is downloaded, run it and generate a valid serial number. Then, launch Adobe Photoshop and enter the serial number. You should now have a fully functional version of the software. Just remember, cracking software is illegal and punishable by law, so use it at your own risk.

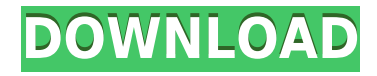

Before creating images in Photoshop using the traditional methods, the \"traditional\" way to create images is in the beginning of the workflow. Creating a new layer and then drawing with the Pen tool is relatively easy to do, and it allows you to paint different portions of the image. However, what new features does Lightroom 5 bring to the table? For this article, I will review the most significant of these new features. The company has also given Photoshop CC a giant upgrade, taking it to version 13, and with that comes a new name, a new framework, new features, a new learning curve, and plenty of new ways to customize your workspace. Version 13 isn't the only change though - it's also notable for giving the app a brand new look, a huge jump forward. Read on to find out if you're still likely to use it or choose a rival instead. Note that this review is for the desktop version of Photoshop. The combined image editing and slide viewer apps **Adobe Story** for iPhone and iPad and Adobe Story for iOS make creating slick presentations easy. In fact, Adobe Story comes with a builtin template editor and a built-in presentation engine. While unlimited cloud storage for images is standard, the size limit for your images in the cloud is a paid upgrade. That said, this Photoshop, like many others, will store your best images, and be able to find and work on them, particularly when offline. In a wide range of feature sets and functionality, the 32-bit and 64-bit versions, and the mobile versions, means that Photoshop CC is a worthy choice for professionals.

In the picture that appears below, you can see how it looks like when you edit a photo using photoshop. Composing in Adobe Photoshop. This process is a little bit different from other software. You will be use Photoshop's adjustment layers to create and modify the contents of your album. In the picture that appears below, you can see how it looks like when you edit a photo using Photoshop. Composing in Adobe Photoshop. This process is a little bit different from other software. You will be use Photoshop's adjustment layers to create and modify the contents of your album. In the picture that appears below, you can see how it looks like when you edit a photo using Photoshop. Composing in Adobe Photoshop. This process is a little bit different from other software. You will be use Photoshop's adjustment layers to create and modify the contents of your album. Formula Editor: If you are a beginner, it is one of the best reasons for using this software. All the graphic designers always need to know this formula and use it day to day. It can help with online calculator, operating number, and other tasks. Handle Crop: This tool feature allows you to reduce the size of your photo in this way, this process will make your image more beautiful and crisp. Clear History: You can erase the recent work and previous changes with this tool. If you want to return back to the previous state so that you can start editing it again. Layers Panel: You can add and remove layers to build your image, this feature is really amazing because it increases your creativity and gives you freedom to do everything as you want.

## **Photoshop 2021 (Version 22.3) Download With Full Keygen For Windows 64 Bits 2023**

3. Multiply: This blend mode is used to put a lower value to the blend input and multiply it to the image which it takes the color of the blend input and the image and multiplies them together to create the output. 4. Overlay: Similar to the screen blend mode, the overlay blend mode changes the input color to the current image based on the blend input. The blend input color is overlayed or added to the image to create the blended result. In this guide we'll show you how to make that dream wedding dress apparell a reality by using Photoshop. In order to make the perfect dress in Photoshop, you will need to open Photoshop, select your image, resize it, duplicate, and finally

create your pattern. More videos and articles coming soon! Getting started with Adobe Photoshop et al. are hectic and confusing, so to help, I made a video showing you these steps. Check out the video above to get started! Switch to full screen for easier viewing. **We know the scene is the most essential part of your wedding, and it seems obvious that it's pretty big undertaking to choose your perfect dress to wear to the wedding. Don't worry though, you didn't hire a professional to help you choose your dress. Our team of experts are ready to help you choose the best wedding dress, wedding bouquet and wedding shoes, so sit back and relax!** In this article we'll cover the basics of using Photoshop for novice photographers, which will help you get to grips with a powerful program that will turn your photos into something even better! e3d0a04c9c

## **Download free Photoshop 2021 (Version 22.3)Free Registration Code x32/64 2022**

It's been updated with a brand new feature named Adobe Sensei, which can change the direction of a person's gaze by looking at themselves in a mirror (yes, you truly can use the phrase "reimagined"). It's pretty trippy if you drop Photoshop on a desktop and ask it to run for a few hours! You'll see the effects in much more detail when they appear in the new modules window, which is great for those with an action like with a text, bringing a 100% white text to 100% white (which essentially removes all colour correction). New to the photo editing toolset is Lo-fi, which creates a wavy filter, mirror and soft focus in Photoshop CS. Adobe has also made a few quality of life improvements to the filter options in CS, including filtering out the hotspots from Gaussian Blur, as well as reducing the operating and performance lag for filters like Dither and UNDO. Adobe has also updated CS to better work with long documents where the whole document has to be converted to a PDF. Looking to expand your design toolset? Articulate have released an update to their Articulate Suite that includes features for drawing, 3D printing, web design, mobile design and more. Where Photoshop truly shines is in helping you create tools, elements, and effects. By learning how to use the various tools, you'll learn tremendous artistic skills. The tools come from various places, including the Adobe Creative Suite, Adobe Envato marketplace. You can click on 'If you've purchased this already' to buy the Photoshop Elements version.

photoshop download for mac 2020 cs6 photoshop download for mac macromedia photoshop free download coreldraw to photoshop macro free download photoshop download mac gratis photoshop adobe download mac adobe photoshop free trial download mac photoshop free download mac reddit photoshop fix download mac photoshop free download mac m1

You can use Photoshop to create both classic "raster" and vector-based images, though vector images are far easier to scale and use in different screen sizes. Vector images are self-scaling to different screen sizes, which means that no matter how big your screen is, whether it's a desktop or a mobile device, or what resolution it's displaying at, the image will always look the same. Raster images will look different depending on the screen, or device they are viewed from. You can also add a depth to a design template by simply rotating, or in the case of Photoshop, flipping an image around, a painting…which is a staple when creating a logo. You can also rotate and flip a photo in order to create different type of effects. Even better, you can trick your mind into seeing the world upside down using the concept of "perspective". Photoshop has tools to work with "In order to conserve your workspace, Photoshop automatically collapses your work space into an icon, minimizing size and memory. You can open new workspaces by clicking on the workspaces icon at the edge of the screen. The icon can always be seen on the side of the screen. If you find yourself working on a project for a long time, Photoshop will automatically prompt you to switch your workspace. Adobe's award winning Presenter software allows you to quickly create professionallooking slide shows with special effects like 3D transitions or animations. The streamlined and intuitive slide and text design tools make creating professional slides and speeches easy.

With the release of Adobe Photoshop CC, the long awaited large image export feature is now made available in the file format of JPEG. And the previous issues related to the large JPG file tearing can be overcome without the cost of in-app upgrades. The bug fixes in Photoshop CC 2019 are in place providing additional stability and high-quality output. Furthermore, an offering introduced in the 2019 release was support for larger DPIs on Windows. For example, the highest quality seamlessly downscales to smaller dpi DPIs needed for mobile, allowing Photoshop CC to perform better on small displays and increased efficiency when plotting. The new tool Sketch, which lets you create and edit vector graphics without vector tools, is now integrated in Illustrator CC 2019 onwards. With this tool many users can increase the energy and benefits of collaboration. Sketch is a new fast tool for creating an image of any size and scaling, without any distortion or overlapping shapes. Sketch is a new fast tool for creating an image of any size and scaling, without any distortion or overlapping shapes. The new T5 engine is the flagship product from graphics engine company NVIDIA. With this technology, Photoshop CC has the new technology to render graphics and maintain speed to come up with high-quality output. It also has a simplified way of previewing your photo edits since the updates are done in real-time. With the new soft focus and depth correction, adjusting the focus and depth (z) values of an area of an image to differentiate between different elements and add depth and dimension. Previously, Photoshop has only been able to focus or blur the entire image. These features may not yet be available for mobile but the new snapshots facility will save images directly to iOS or Android phones.

<https://zeno.fm/radio/four-corners-3-teachers-book-download> <https://zeno.fm/radio/torrent-la-bible-du-tage-mage> <https://zeno.fm/radio/bola-de-drac-gt-completa-catalan-torrent> <https://zeno.fm/radio/poor-sakura-vol-6-2-48> <https://zeno.fm/radio/impa-catalogue-pdf-free-download>

Photoshop is one of the most complete programs to design and edit photos, videos and other images. The program provides a rich feature set, which can be used to optimize various types of images. Creating a professional-looking photo doesn't necessarily mean you need expensive post-processing tools. In this section, you'll discover why you should use Photoshop. Many of the techniques you'll learn in Photoshop will improve the way you work in other programs as well. The latest version of Photoshop is still available for Macs on the Mac App Store. It still costs \$125 per year, but an optional \$10 monthly subscription service will charge you \$5 per month and offers three-month free trials. It has a variety of new features, including facial recognition, save for web and shared folders, and new content-aware fill options. Of course, you can still edit RAW files directly. Also, Photoshop's most recent update included a major feature addition: Content-Aware Move. This tool copies blocks of certain types of content from the image you are moving to and from the free areas of the image. It's a smart way to move photos within an image, or even move the entire image to a new location on a hard drive. The Mac version of Photoshop CC (the latest stable release) *is* available on the Mac App Store for \$79.99, but you can also download it directly from Adobe's site. This version of the software is set to become the default version of Photoshop on all users' machines. The previous software, Photoshop, however, can be downloaded for free to the Mac App Store. For the latest version of Photoshop for Windows, see our blog post here.

When photographer Todd Klindt wanted to use some of the Photoshop Lightroom presets to make some of his images pop, he knew some tinkering would be in order, so he checked out the software's built-in tutorials. "There was an absolutely stunning tutorial by Elegant Portraits that shows a

technique to duplicate elements from certain images and then change their color,' he says. After tying in some more techniques, he managed to get some stunning results. The big news here for photographers is the Imagine Lightroom Vintage Look and Improve Tone & Contrast controls. Both are part of the Adobe Lightroom functions, but they're so abundantly easy to use, and so useful for improving low-light situations and retouching, they deserve at least a mention. This makes lightroom elements a little more enticing, especially for travel. With Photoshop Elements 2019 especially, you get an array of new features and double the number of canvases to edit your images in. The addition of Raw support, ColourLab, touch and editing, as well as a host of photography tools makes it a formidable business tool. And Version CS6's encore, Creative Cloud Elements, still retains the same feeling of simplicity. What's the best way to make a masterpiece when you're an amateur photographer? Well, we can't really say, but an update that gives you one more option seems a good bet, doesn't it? Adobe Lightroom, indeed, is now expanded with all five colour editing modes to help you get the perfect photo.